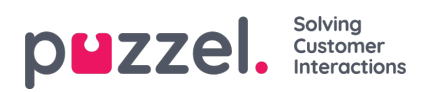

## **Ticket Management**

This section describes various activities an agent can perform with the tickets.

- [Creating](https://help.puzzel.com/product-documents/user-guide/puzzel-ticketing/ticket-management/creating-a-ticket) a ticket
- [Replying](https://help.puzzel.com/product-documents/user-guide/puzzel-ticketing/ticket-management/replying-to-a-ticket) a ticket
- [Adding](https://help.puzzel.com/product-documents/user-guide/puzzel-ticketing/ticket-management/adding-task-and-notes-from-a-ticket) tasks and notes
- **[Updating](https://help.puzzel.com/product-documents/user-guide/puzzel-ticketing/ticket-management/updating-and-changing-ticket-status) ticket status**
- **Bulk [actions](https://help.puzzel.com/product-documents/user-guide/puzzel-ticketing/ticket-management/bulk-action-of-tickets)**
- Automatic team [assignment](https://help.puzzel.com/product-documents/user-guide/puzzel-ticketing/ticket-management/automatic-team-assignment)
- [Automatic](https://help.puzzel.com/product-documents/user-guide/puzzel-ticketing/ticket-management/automatic-follow-ups) follow-ups
- Creating an [automatic](https://help.puzzel.com/product-documents/user-guide/puzzel-ticketing/ticket-management/creating-an-automatic-reply) reply
- [Parent](https://help.puzzel.com/product-documents/user-guide/puzzel-case-management-puzzel-ticketing/puzzel-case-managementticketing-admin-guide/ticket-management/parent-and-child-ticket) and Child Ticket